### Ch. 6

#### User-Defined Methods

## **Functional Abstraction**

- Functional regarding functions/methods
- Abstraction solving a problem in a creative way
- Stepwise refinement breaking down large problems into small problems
- The flow of control should be as simple as possible

## Let's review: main

main method is a user defined method we have used in every program!

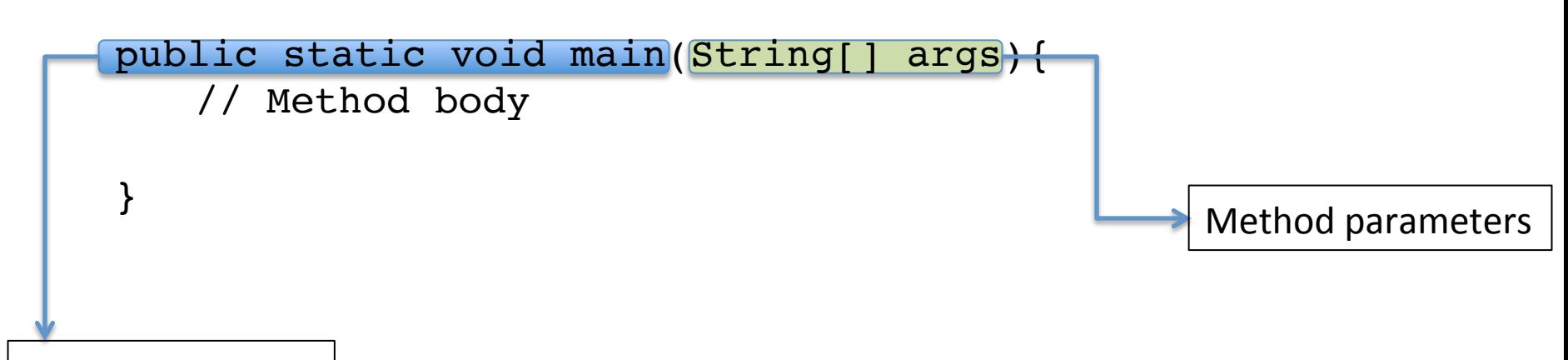

Method signature

## 2 Aspects

- Calling methods
- Defining methods

### Method signature

#### **public static** void main

Till chapter 7, all of your methods will have public and static modifiers.

> This is **return type**. If the method performs statements, and gives back a value, then the return type will be that data type. Recall: **Primitive data types** and **Abstract data types**.

The method identifier. The name we give our method. 

## Method Parameters

- This will be a list of variables that will be used to pass information to the method.
- You don't have to give parameters, but if you do, separate them with commas.

Ex: 

}

public static void addInts(int arg1, int arg2){ System.out.println(arg1 + arg2);

```
// This program demonstrates a very simple method, drawGrid,
// that draws a 5 by 5 grid of asterisks. This method is called
// from main.
```

```
public class Grid{
   public static void main(String[] args){
      drawGrid();
   }
```

```
// method to draw a 5x5 grid. Accepts no parameters and 
// returns nothing.
public static void drawGrid(){
   for(int i = 0; i < 5; i++){
      for(int j = 0; j < 5; j++){
          System.out.print("*");
       }
      System.out.println();
   }
}
```

```
import java.util.Scanner;
public class DrawLines{
   public static void main(String[] args){
       System.out.println("Enter # of asterisks on line.");
       int x = keyboard.nextInt();
      while(x != 0) {
          drawLines(x);
          System.out.println("Enter # of asterisks on 
                               line.");
          x = keyboard.nextInt();
       }
   }
   // method to specified asterisks on one line
   public static void drawLines(int x){
      for(int i = 0; i < x; i++){
          System.out.print("*");
       }
       System.out.println();
   }
```

```
import java.util.Scanner;
public class DrawLines{
   public static void main(String[] args){
       System.out.println("Enter # of asterisks for grid.");
       int x = keyboard.nextInt();
      while(x != 0) {
          for(int i = 1; i <= x; i++){
             drawLines(x);
          }
          System.out.println("Enter # of asterisks for grid.");
          x = keyboard.nextInt();
       }
   }
   // method to specified asterisks on one line
   public static void drawLines(int x){
       for(int i = 0; i < x; i++){
          System.out.print("*");
       }
       System.out.println();
   }
```

```
import java.util.Scanner;
public class DrawLines{
   public static void main(String[] args){
       System.out.println("Enter #");
       int x = keyboard.nextInt();
      while(x != 0) {
          for(int i = 0; i < x; i++){
              drawLines( );
          }
          System.out.println("Enter # of asterisks for grid.");
          x = keyboard.nextInt();
       }
   }
   // method to specified asterisks on one line
   public static void drawLines(int x){
       for(int i = 0; i < x; i++){
          System.out.print("*");
       }
       System.out.println();
   }
                                              Assuming the user enters
                                              5, what goes in the blank
                                              to produce the following:
                                              *****	
                                              ****	
                                              ***	
                                              **	
                                              *
```

```
import java.util.Scanner;
public class DrawLines{
   public static void main(String[] args){
      System.out.println("Enter #");
      int x = keyboard.nextInt();
   }
```
What is printed by this program? 

```
// method to specified asterisks on one line
public static void drawLines(int x){
   for(int i = 0; i < x; i++){
      System.out.print("*");
   }
   System.out.println();
}
```
### Arguments Vs. Parameters

- An argument is passed to the method when the method is called.
	- Ex: System.out.println(**"Program output!"**);
- A parameter is expected input coming to the method
	- Ex: public static void drawLines(**int x**)

## static keyword

- As mentioned earlier, all of your methods from now till week 6 (chapter 7) will be static
- Since main is a static method, we can only call static methods from a static method.

### return keyword

- Once the method executes return, the method is left immediately
- If our return type is void, then our return statement looks like:

return;

• If our return type is not void, then the data we return must match the return type

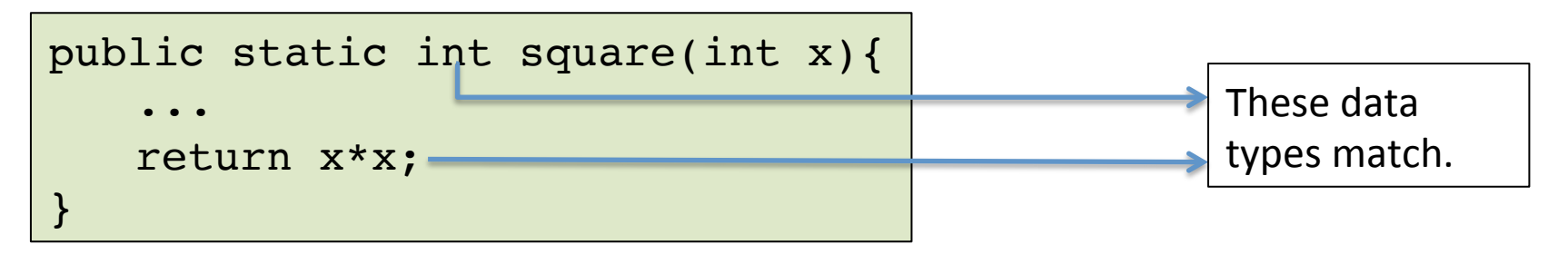

```
import java.util.Scanner;
public class Minimum{
   public static void main(String[] args){
       Scanner keyboard = new Scanner(System.in);
       int x, y, z;
       System.out.println("Enter first num");
      x = keyboard.nextInt();
       System.out.println("Enter first num");
      y = keyboard.nextInt();
       z = minimum(x, y);
       System.out.println("The min of " + x + " and " + y +
                           " is: " + z);
   }
   // method to calculate minimum of 2 integers
   public static int minimum(int x, int y){
      if(x < y)return x;
      return y;
   }
```

```
import java.util.Scanner;
public class Mystery2{
   public static void main(String[] args){
       Scanner keyboard = new Scanner(System.in);
       int x;
      mystery2(x);
   }
   // method to print some things to the user
   public static _______ mystery2(int x){
       for(int i = 0; i < x; i++){
          System.out.print("#");
       }
       System.out.println();
   }
}
```
What goes in the blank so this program will compile?

```
import java.util.Scanner;
public class Mystery{
   public static void main(String[] args){
       Scanner keyboard = new Scanner(System.in);
       int x;
      mystery(x);
   }
   // method to compute a simple calculation
   public static _______ mystery(int x){
       double y = Math.sqrt(x);
       return y;
   }
}
```
What goes in the blank so this program will compile?

```
public class Mystery{
   public static void main(String[] args){
       ...
   }
   public static _______ mystery(){
       ...
       return data;
   }
}
```
**data** and **blank** must match in data types!

# Why use methods?

- If you find yourself repeating several lines of code over and over, you should probably be using a method.
- Creating methods can also add to readability
- Problems can be easier to tackle when broken down (recall functional abstraction)

```
// A common mistake
import java.util.Scanner;
public class Square{
   public static void main(String[] args){
       Scanner keyboard = new Scanner(System.in);
       int z;
       System.out.println("Enter number to square");
       z = keyboard.nextInt();
       square(z);
   }
   // method to print some things to the user
   public static int square(int x){
       return x*x;
   }
      Simply calling this method is not
      useful. We need to do something
      with the value being returned.
```

```
// Another common mistake
import java.util.Scanner;
public class Mult{
   public static void main(String[] args){
       Scanner keyboard = new Scanner(System.in);
       int x = 5, y = 10;
       System.out.println(x + " multiplied by " + y + " is: " +
                           mult());
   }
   // method to print some things to the user
   public static int mult(){
       return x*y;
   }
}
      There is a scope issue in this
```
program 

```
// Complete the method countChar below such that the method
// counts how many of the specified char are in the string str
// being passed, and returns that value
import java.util.Scanner;
public class CountChar{
   public static void main(String[] args){
      Scanner keyboard = new Scanner(System.in);
      System.out.println("Enter the String.");
      String str = keyboard.next();
      System.out.println("Enter the char.");
      char ch = keyboard.next().charAt(0);
      System.out.println(countChar(str, ch));
   }
   // method to count # of specified chars
   public static int countChar(String s, char c){
      // Your code goes here
```
return **\_\_\_\_\_\_**;

}